## **HOW TO VIEW GRADES FOR STUDENTS**

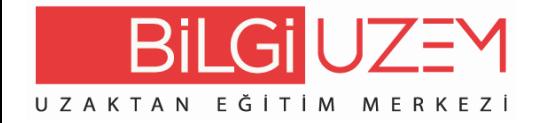

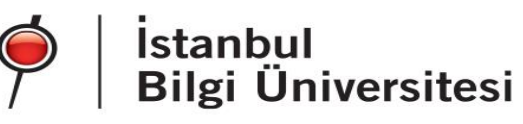

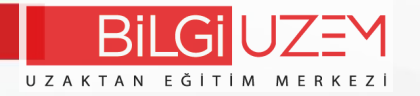

BİLGİ Learn Firstly, you must log in the system at **learn.bilgi.edu.tr** address.

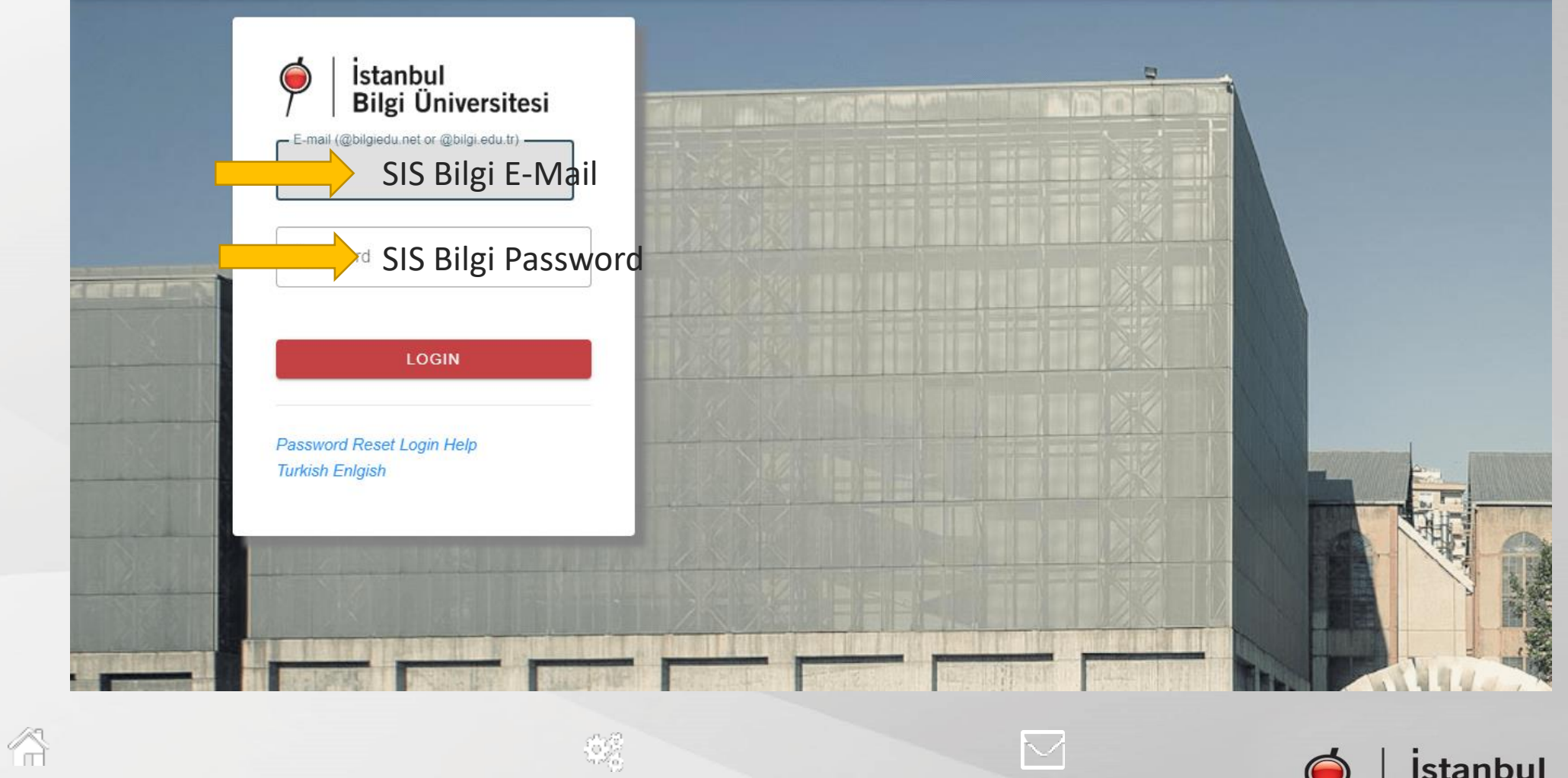

uzem.bilgi.edu.tr lms.support@bilgi.edu.tr lms.support@bilgi.edu.tr

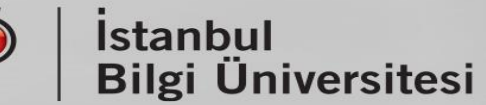

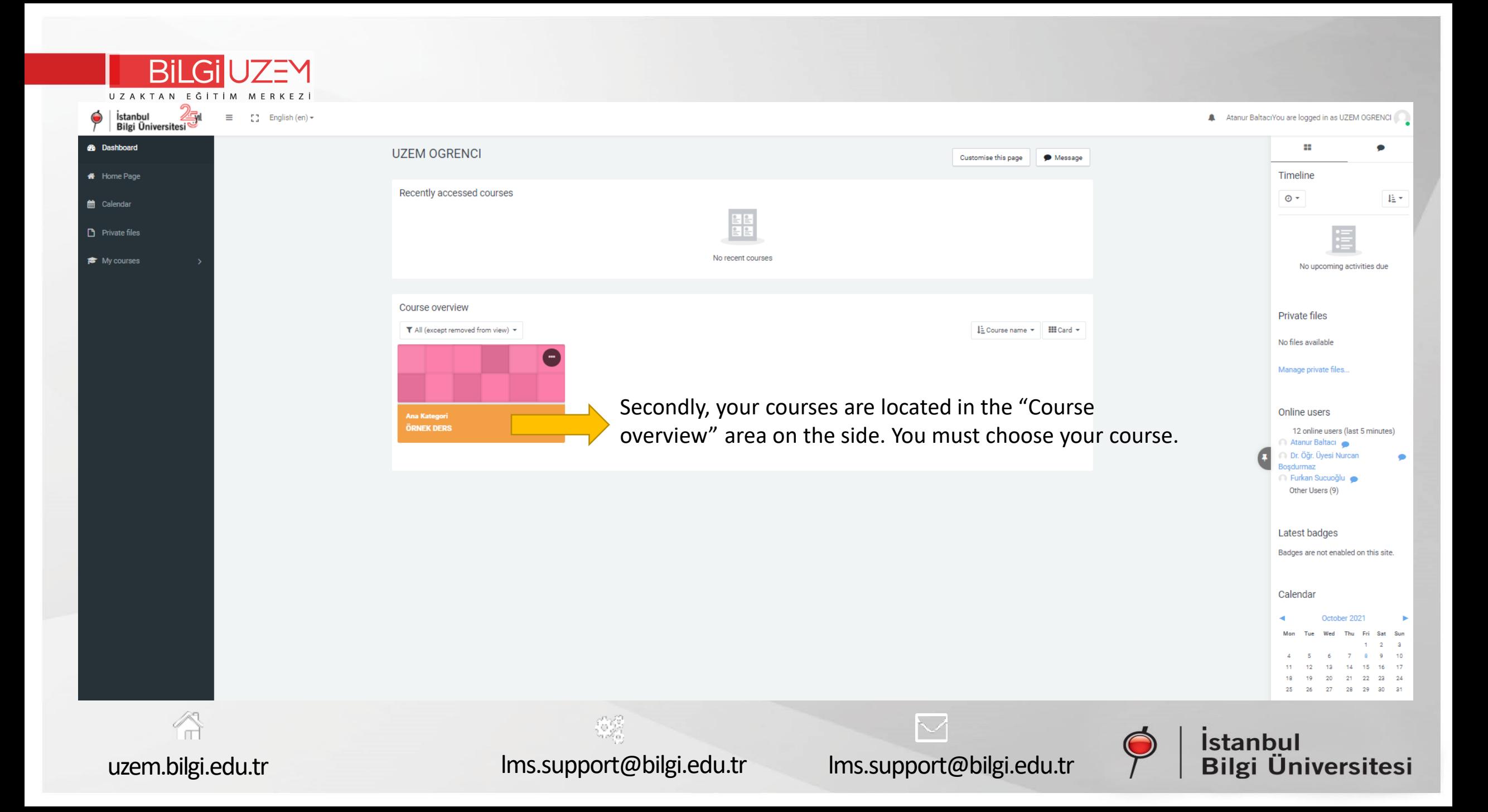

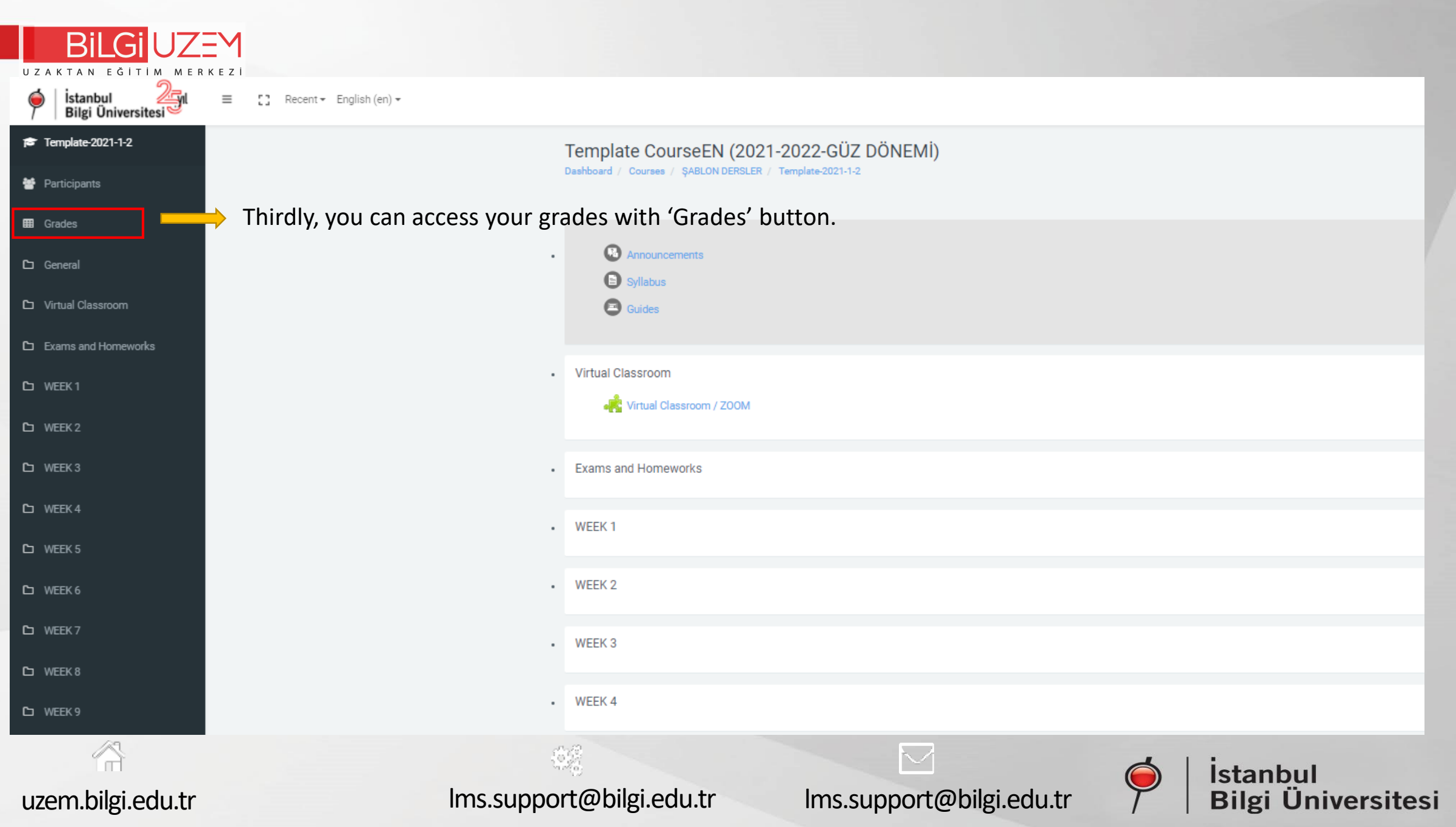